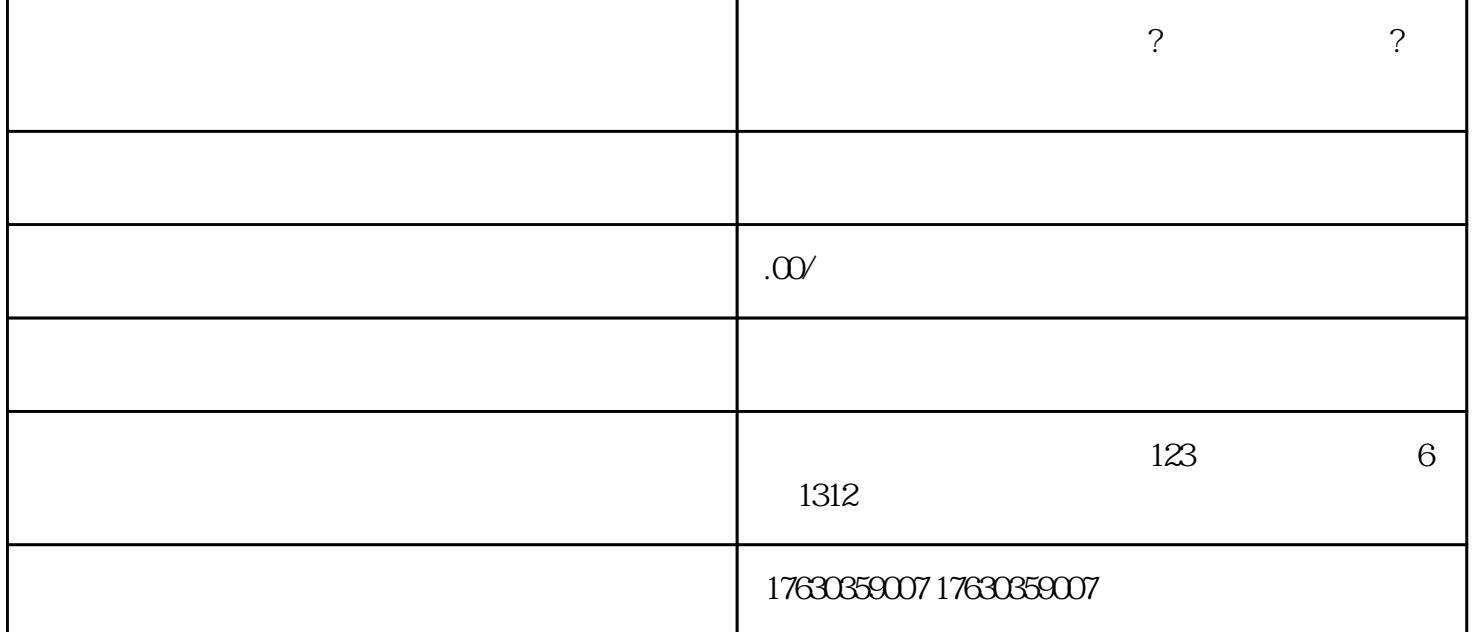

- 快手保健食品类目怎么开通? 有什么条件要求? 操作方法流程是什么
- 1. 条件要求:
	- 必须是已经注册并通过实名认证的快手个人账号; - 快手账号须满足快手平台的内容质量要求,包括但不限于优质原创内容、不违反法律法规等。
	- 2. 操作方法流程:
	- $APP$
	- APP " "
	- $\frac{u}{\sqrt{2}}$   $\frac{v}{\sqrt{2}}$   $\frac{u}{\sqrt{2}}$   $\frac{u}{\sqrt{2}}$   $\frac{u}{\sqrt{2}}$
	- $\mu$  are the contract of the contract of the contract of the contract of the contract of the contract of the contract of the contract of the contract of the contract of the contract of the contract of the contract of the
	- $\hspace{1.5cm}$   $\hspace{1.5cm}$   $\hspace{1.5cm}$
	- 提交申请后,等待快手官方的审核,通常需要一段时间进行审核并给出审核结果。
		-
- 
- 
- - -
-